## Lab 4

- name your programs exactly as directed, including case!
- autoformat all programs
- wrap long lines

CPSC 124: Introduction to Programming · Spring 2024

CPSC 124: Introduction to Programming • Spring 2024

 $\Box$ 

- include your name and a description of the program in comments at the beginning of every program
- choose descriptive variable names

## Lab 4 • if something in a loop body happens only on the first iteration or the last, consider pulling it out of the loop (before or after) int sum =  $0$ ; for ( int rep =  $0$  ; rep < 100 ; rep++ ) { int roll =  $(int)$  (Math.random()\*6)+1; sum = sum+roll; if ( rep ==  $99$  ) { System.out.println(sum); } } int sum =  $0$ ; for ( int rep =  $0$  ; rep < 100 ; rep++ ) {  $\int$  0 0 int roll =  $(int)$ (Math.random()\*6)+1;  $sum = sum + roll;$ } System.out.println(sum);

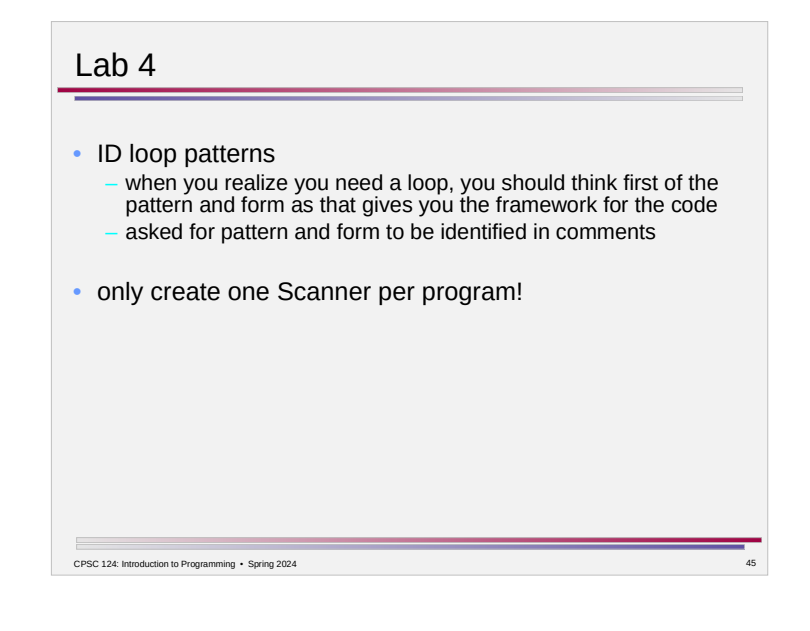

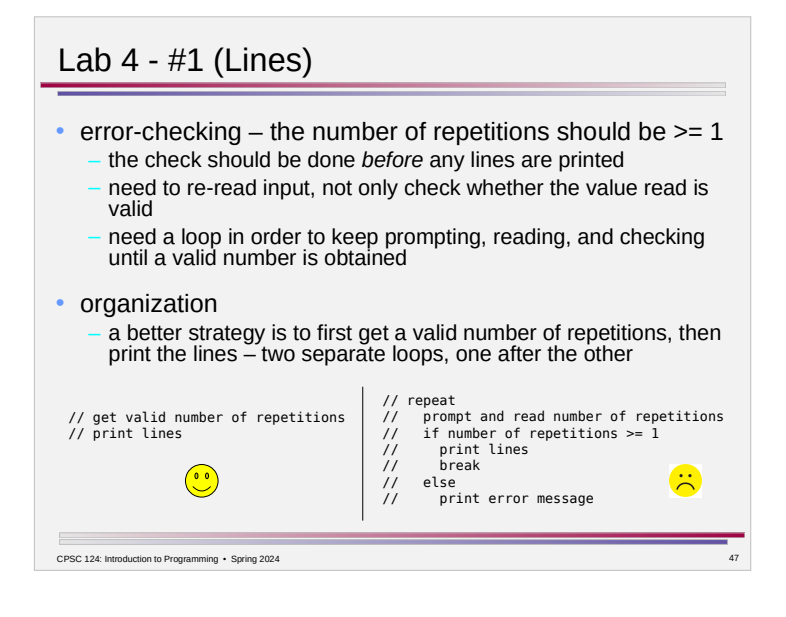

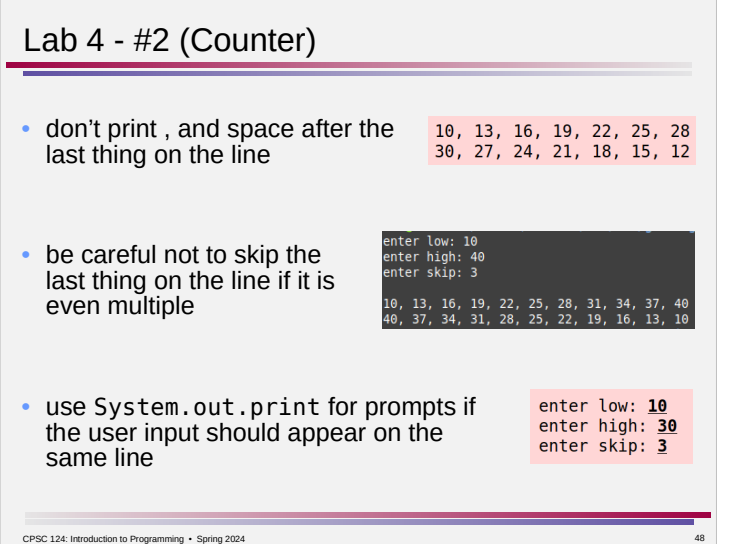

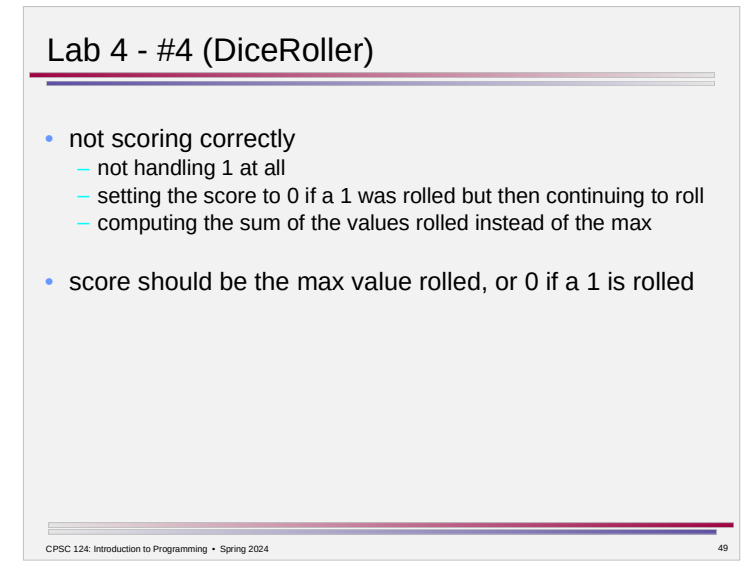

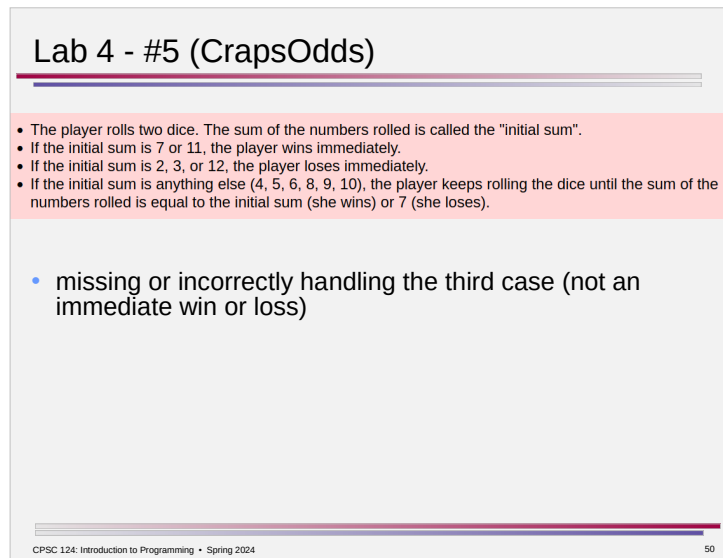